# **STAT 408: Week 4**

Tidyverse Overview

2/8/2022

# **Cheat sheets!**

### **Data wrangling cheat sheets**

dplyr:

https://raw.githubusercontent.com/rstudio/cheatsheets/main/datatransformation.pdf

tidyr:

https://raw.githubusercontent.com/rstudio/cheatsheets/main/tidyr.pdf

# **Animal survey data**

#### **Data**

In much of these slides, we will use the animal species diversity data from Data Carpentry. Each row holds information for a single animal, and the columns represent:

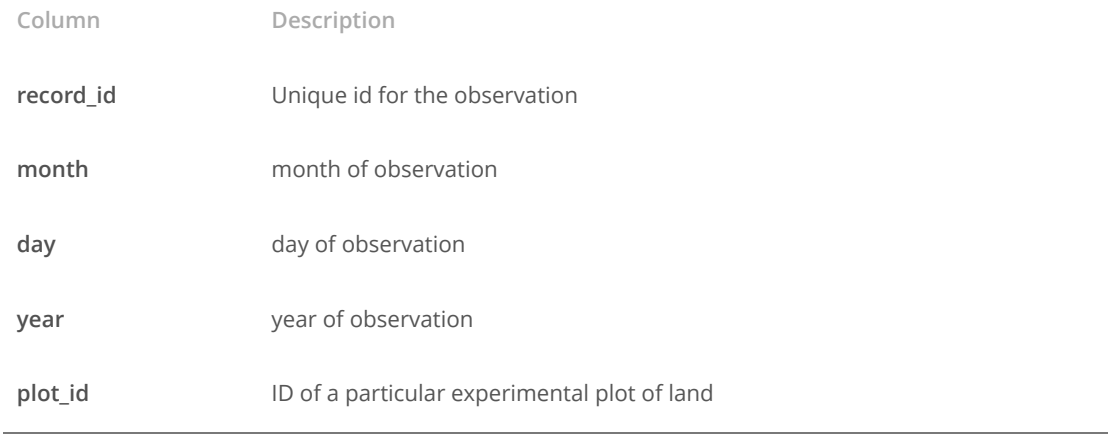

**Data (cont)**

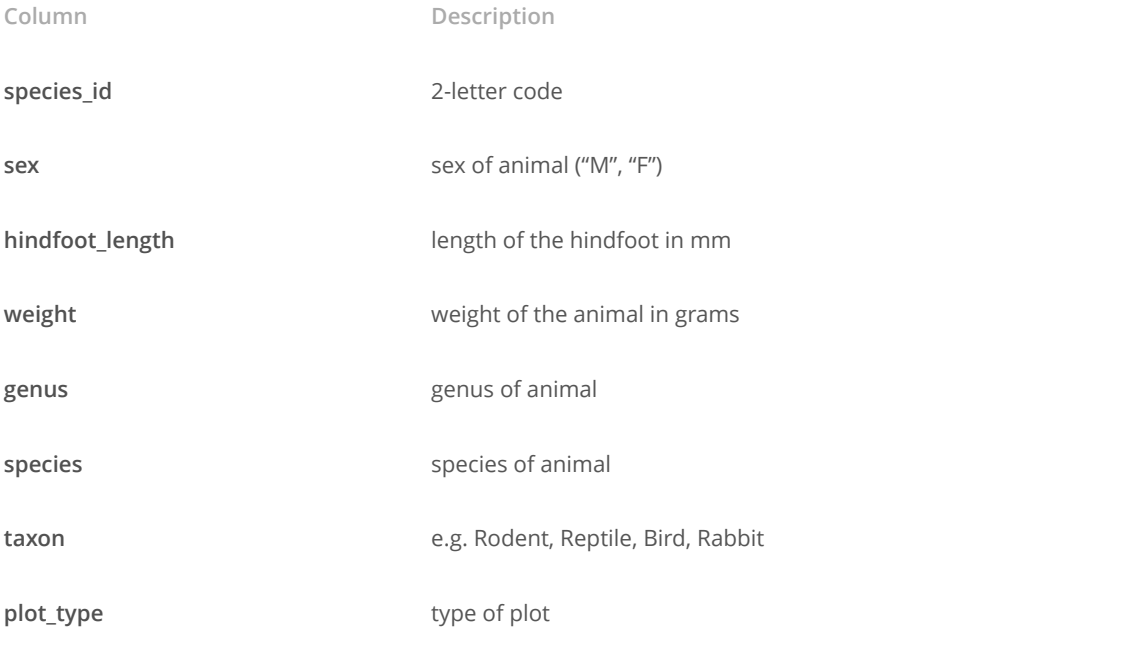

## **Tidyverse vs Base R**

### **Reading in data**

Base R: read.csv() (more generally, read.table())

Tidyverse: read\_csv() (more generally, read\_delim())

surveys <- read csv("https://math.montana.edu/shancock/data/animal\_survey.csv")

View the first few lines of the data…

head(surveys)

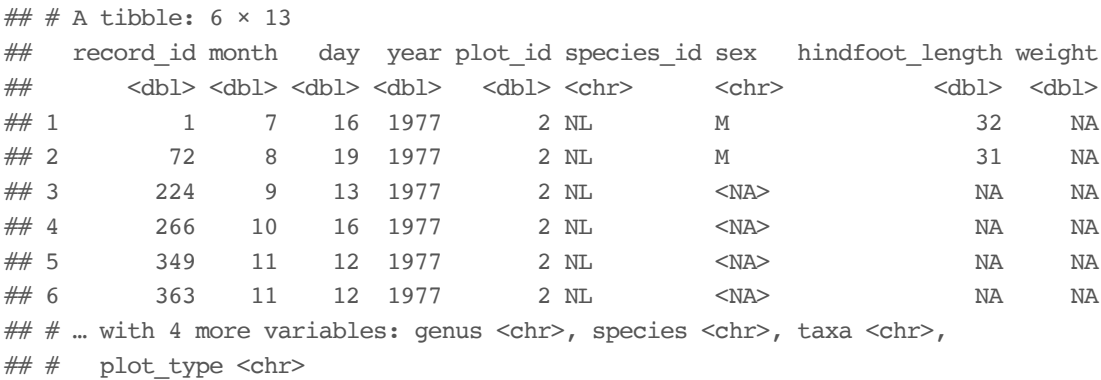

9/33

Inspect the structure of the data…

str(surveys)

```
## spec tbl df [34,786 \times 13] (S3: spec tbl df/tbl df/tbl/data.frame)
## $ record_id : num [1:34786] 1 72 224 266 349 363 435 506 588 661 ...
## $ month : num [1:34786] 7 8 9 10 11 11 12 1 2 3 ...
## $ day : num [1:34786] 16 19 13 16 12 12 10 8 18 11 ...
## $ year : num [1:34786] 1977 1977 1977 1977 1977 ...
## $ plot_id : num [1:34786] 2 2 2 2 2 2 2 2 2 2 ...
## $ species_id : chr [1:34786] "NL" "NL" "NL" "NL" ...
## $ sex : chr [1:34786] "M" "M" NA NA ...
## $ hindfoot length: num [1:34786] 32 31 NA NA NA NA NA NA NA ...
## $ weight : num [1:34786] NA NA NA NA NA NA NA 218 NA ...
\# $ genus : chr [1:34786] "Neotoma" "Neotoma" "Neotoma" "Neotoma" ...
\# $ species : chr [1:34786] "albigula" "albigula" "albigula" "albigula" ...
\# $ taxa : chr [1:34786] "Rodent" "Rodent" "Rodent" "Rodent" ...
## $ plot_type : chr [1:34786] "Control" "Control" "Control" "Control" ...
\# - attr(*, "spec")=
\# ... cols(
\# .. record id = col double(),
\# .. month = col double(),
\# .. day = col_double(),
## .. year = col_double(),
## .. plot_id = col_double(),
\# .. species id = col character(),
```
Summarize the variables…

summary(surveys)

```
## record_id month day year plot_id
## Min. : 1 Min. : 1.000 Min. : 1.0 Min. :1977 Min. : 1.00
## 1st Qu.: 8964 1st Qu.: 4.000 1st Qu.: 9.0 1st Qu.:1984 1st Qu.: 5.00
## Median :17762 Median : 6.000 Median :16.0 Median :1990 Median :11.00
## Mean :17804 Mean : 6.474 Mean :16.1 Mean :1990 Mean :11.34
## 3rd Qu.:26655 3rd Qu.:10.000 3rd Qu.:23.0 3rd Qu.:1997 3rd Qu.:17.00
## Max. :35548 Max. :12.000 Max. :31.0 Max. :2002 Max. :24.00
##
## species_id sex hindfoot_length weight
## Length:34786 Length:34786 Min. : 2.00 Min. : 4.00
## Class :character Class :character 1st Qu.:21.00 1st Qu.: 20.00
## Mode :character Mode :character Median :32.00 Median : 37.00
## Mean :29.29 Mean : 42.67
## 3rd Qu.:36.00 3rd Qu.: 48.00
## Max. :70.00 Max. :280.00
## NA's :3348 NA's :2503
## genus species taxa plot_type
## Length:34786 Length:34786 Length:34786 Length:34786
## Class :character Class :character Class :character Class :character
## Mode :character Mode :character Mode :character Mode :character
##
###
```
**Data frames**

Base R: data.frame()

Tidyverse: tibble()

tibble1 <- tibble(x = 1:3, y = c('a','b','c')) tibble1

## # A tibble:  $3 \times 2$ ## x y ## <int> <chr> ## 1 1 a ## 2 2 b ## 3 3 c

### **Tibbles**

- The tibble includes the type of each vector, and only prints a certain number **·** of rows/columns
- The read\_csv() function creates a tibble rather than a data.frame object **·**

is\_tibble(surveys)

## [1] TRUE

#### **Subsetting**

Base R: [], \$, subset()

Tidyverse: From the dplyr package,

- filter() will subset rows **·**
- select() will subset columns **·**

surveys %>% filter(weight < 5) %>% select(species\_id, sex, weight)

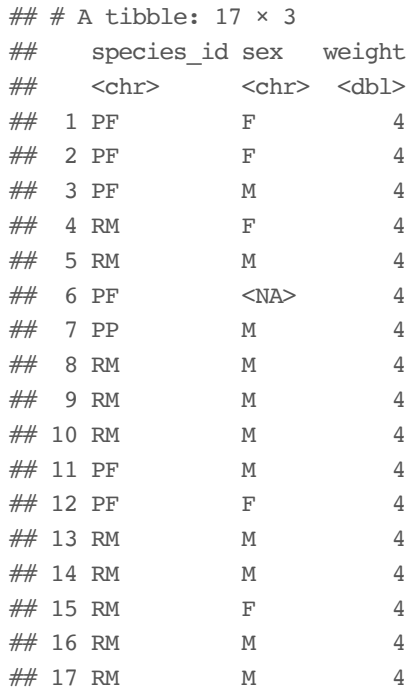

#### **Re-ordering**

Base R: sort()

Tidyverse: arrange(), top\_n()

**·** use arrange(desc()) for descending order

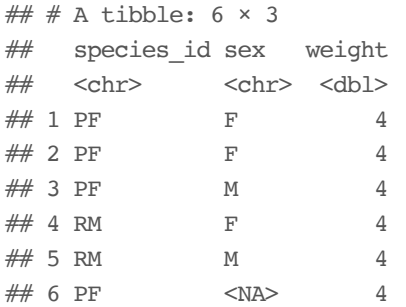

17/33

```
surveys %>%
  select(species, weight, hindfoot_length) %>%
 top_n(n = 10, \text{ hindfoot\_length}) %>%
  arrange(desc(hindfoot_length))
```
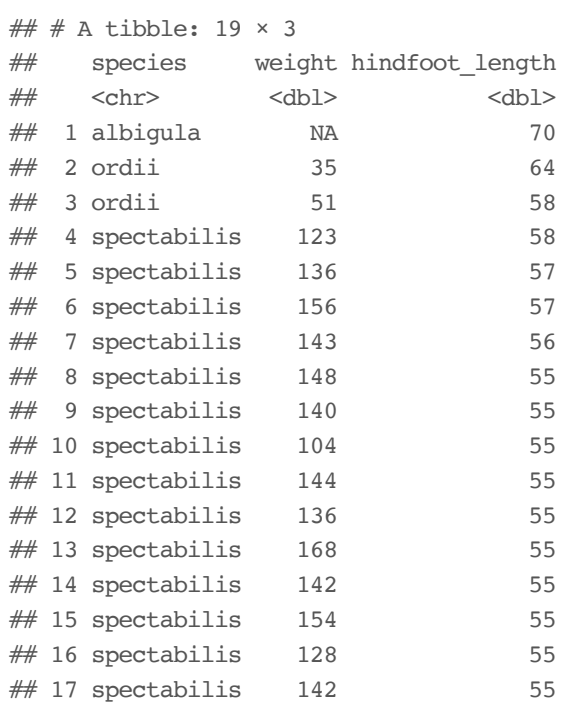

#### **Summarizing**

Many data analysis tasks can be approached using the *split-apply-combine* paradigm: split the data into groups, apply some analysis to each group, and then combine the results.

#### Base R: apply(), tapply(), lapply(), etc.

Tidyverse:

- group\_by() changes the scope of a function from operating on the entire **·** data set to operating on it group-by-group, then
- summarize() calculates summary statistics like means and standard **·** deviations

```
surveys %>%
  group by(sex) %>%
  summarize(mean_weight = mean(weight, na.rm = TRUE))
## # A tibble: 3 \times 2## sex mean weight
## <chr> <dbl>
            42.2
\begin{array}{cccc}\n\# \# & 1 & F & 42.2 \\
\# \# & 2 & M & 43.0\n\end{array}## 3 <NA> 64.7
```
You can group by more than one variable…

```
surveys %>%
 filter(!is.na(weight)) %>%
 group_by(sex, species_id) %>%
 summarize(mean weight = mean(weight))## # A tibble: 64 \times 3\# # Groups: sex [3]
## sex species id mean weight
## <chr> <chr> <dbl>
## 1 F BA 9.16
## 2 F DM 41.6
## 3 F DO 48.5
## 4 F DS 118.
## 5 F NL 154.
## 6 F OL 31.1
## 7 F OT 24.8
## 8 F OX 21
## 9 F PB 30.2
## 10 F PE 22.8
## # ... with 54 more rows
```
And you can summarize with more than one statistic…

```
surveys %>%
 filter(!is.na(weight)) %>%
 group_by(sex, species_id) %>%
 summarize(mean weight = mean(weight),
       min weight = min(weight)) %>%
 arrange(min_weight)
## # A tibble: 64 \times 4\# # Groups: sex [3]
## sex species id mean weight min weight
## <chr> <chr> <dbl> <dbl>
## 1 F PF 7.97 4
## 2 F RM 11.1 4
## 3 M PF 7.89 4
## 4 M PP 17.2 4
## 5 M RM 10.1 4
\# 6 <NA> PF 6 6 4
## 7 F OT 24.8 5
## 8 F PP 17.2 5
## 9 F BA 9.16 6
## 10 M BA 7.36 6
## # … with 54 more rows
```
## **Exercise**

Repeat this exercise from Week 2 but now using the tidyverse for data import and subsetting:

Read in the Seattle data set:

```
Seattle <- read_csv(
  'http://math.montana.edu/ahoegh/teaching/stat408/datasets/SeattleHousing.csv')
```
- 1. Create a new data frame that only includes houses worth more than \$1,000,000.
- 2. From this new data frame, what is the average living square footage (sqft\_living) of houses?

#### Solution in base R

expensive.houses <- subset(Seattle, price > 1000000) # or expensive.houses <- Seattle[Seattle\$price > 1000000,] mean(expensive.houses\$sqft\_living)

## [1] 3890.065

25/33

#### Solution in tidyverse

# enter code here

# **More features of the tidyverse**

#### **Data transformation**

- mutate() creates new columns (variables) using information from other **·** columns
- rename() renames columns (variables)

```
surveys %>%
  filter(!is.na(weight)) %>%
  select(species, weight) %>%
  mutate(weight_kg = weight / 1000) %>%
  head()
## # A tibble: 6 \times 3## species weight weight_kg
\# \qquad \texttt{<chr>}\qquad \texttt{<dbl>}\qquad \texttt{<dbl>}## 1 albigula 218 0.218
## 2 albigula 204 0.204
## 3 albigula 200 0.2
## 4 albigula 199 0.199
## 5 albigula 197 0.197
## 6 albigula 218 0.218
```
#### **Counting**

We often want to know the numbers of observations in a particular group.

surveys %>% count(sex)

## # A tibble:  $3 \times 2$  $##$  sex n  $#$  <chr> <int> ## 1 F 15690 ## 2 M 17348 ## 3 <NA> 1748

… is short-hand for

surveys %>% group\_by(sex) %>% summarize(count = n())

```
surveys %>%
 count(sex, species) %>%
 arrange(species, desc(n))
```
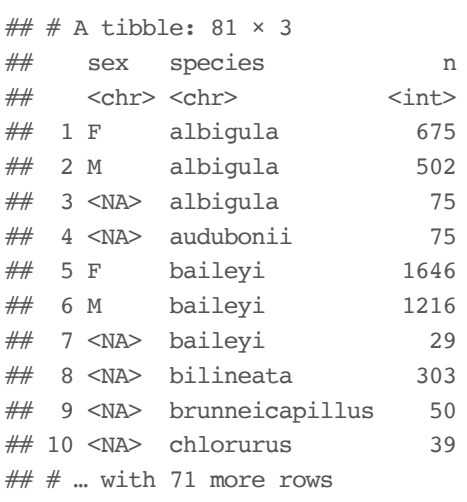

31/33

## **Exercise**

#### **Exercise**

- 1. How many animals were caught in each plot\_type surveyed?
- 2. Use group\_by() and summarize() to find the mean, min, and max hindfoot length for each species (using species\_id). Also add the number of observations.
- 3. What was the heaviest animal measured in each year? Return the columns year, genus, species id, and weight.

33/33